# **Scribo:** Multi-service Blogging Application for the Maemo Platform

Diana Zaiceva, Artem Mezhenin, Aleksandr Sannikov, Kirill Germanov, Mikhail Kryshen

> Petrozavodsk State University Department of Computer Science

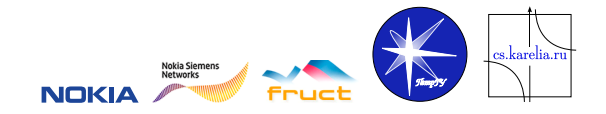

The 6th FRUCT Seminar, November 3–6, Helsinki, Finland

Diana Zaiceva **[Scribo: Multi-service Blogging Application](#page-12-0)** FRUCT 6.11.2009 1/13

<span id="page-0-0"></span> $\Omega$ 

# Table of Contents

### <span id="page-1-0"></span>**[Introduction](#page-2-0)**

- 2 [Project Organization](#page-3-0)
- 3 [Architecture](#page-5-0)
- 4 [Scenarios](#page-7-0)
- **5** [Used technologies](#page-11-0)

6 [Conclusion](#page-12-0)

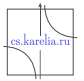

 $299$ 

 $\Box$ 

э

÷

## Scribo: Main Features

- Retrieve information from several blog services, currently: livejournal.com
- View and edit user profiles and make blog postings.
- Combine postings from several blogs into a meta-blog.

## ▼ Scribo - Start page ÷. Welcome to Scribol New login New password  $\sum_{i=1}^{n}$  $\overline{\mathbf{v}}$ OK

#### In future:

- **More** services.
- Combine friend relations and groups from the services.
- Track for comments and cross-blog discussions.

<span id="page-2-0"></span>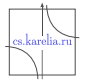

## Schedule

### Spring 2009: February–May

- The idea and key requirements.
- **Design of the application.**
- $\blacksquare$  Initial prototype to play.

#### Summer 2009: July–August

- Refactoring the architecture.
- **Implementing the basic scenarios.**
- Coding and testing.

#### <span id="page-3-0"></span>Autumn 2009: September–November

- **More testing and debugging**
- A demo prototype for Maemo 4.
- 6th FRUCT seminar.

## Project Team

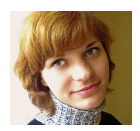

Diana Zaiceva, bachelor student, developer responsible for UI, secretary

Artem Mezhenin, bachelor student, developer responsible kernel and data base

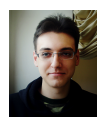

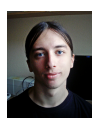

Aleksandr Sannikov, bachelor student, developer responsible for network part

Kirill Germanov, diploma student, developer responsible for testing

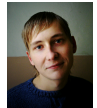

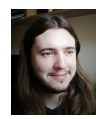

Mikhail Kryshen, manager

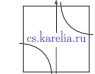

 $\Omega$ 

## Problem Domain

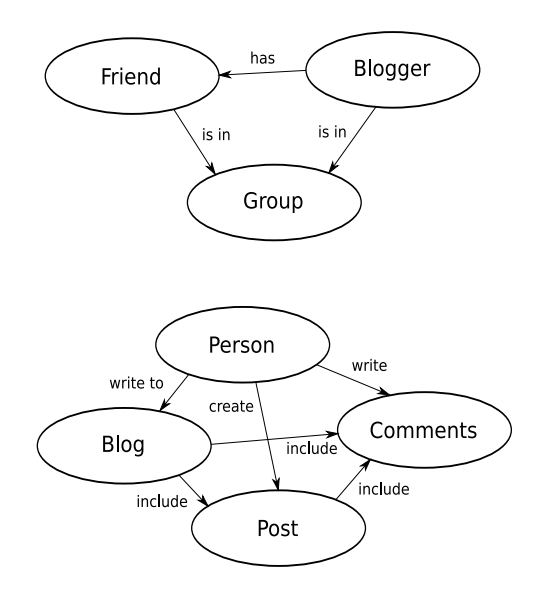

Main entities:

- **Person** 
	- $\triangleright$  Blogger
	- $\blacktriangleright$  Friend
	- $\overline{\phantom{a}}$  Group
- Post

4 日下

Comments

4 同 下

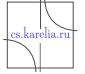

<span id="page-5-0"></span> $299$ 

画

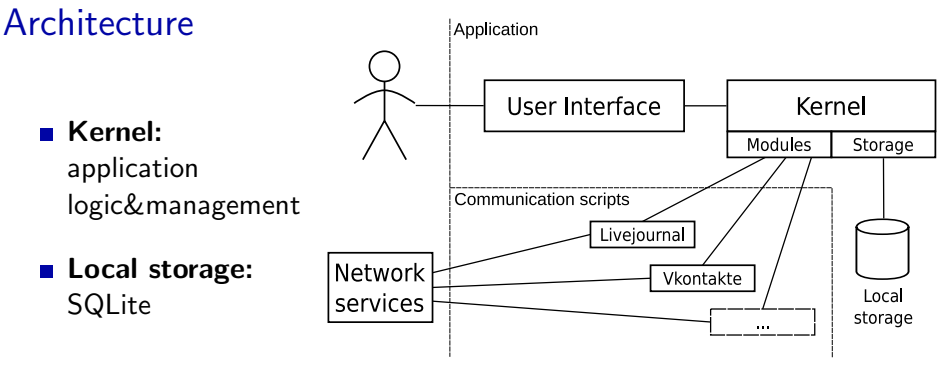

#### ■ Communications scripts:

for accessing services via Internet currently: Python scripts

### **UI: GTK**

 $QQ$ 

4 D F

## Cross-blog features

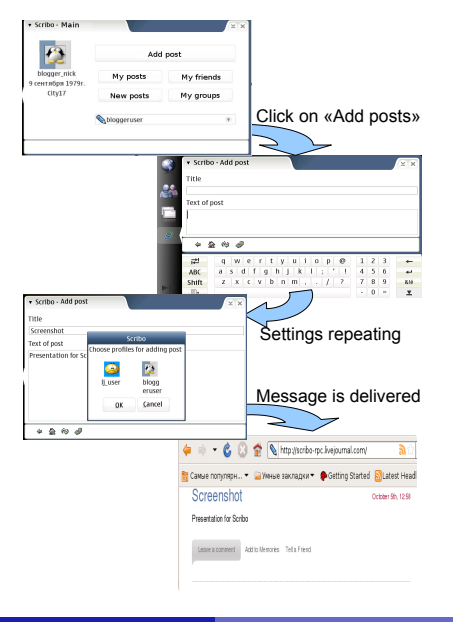

■ Create, edit and read posts as in one blog, despite they are from several blogs : meta-blog or distributed blog

#### In future:

- Cross-post to several blog services
- Read cross-blog discussions

4 D F

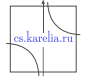

<span id="page-7-0"></span> $2990$ 

in an Earth

÷  $\sim$ 

#### **Scenarios**

## List of messages

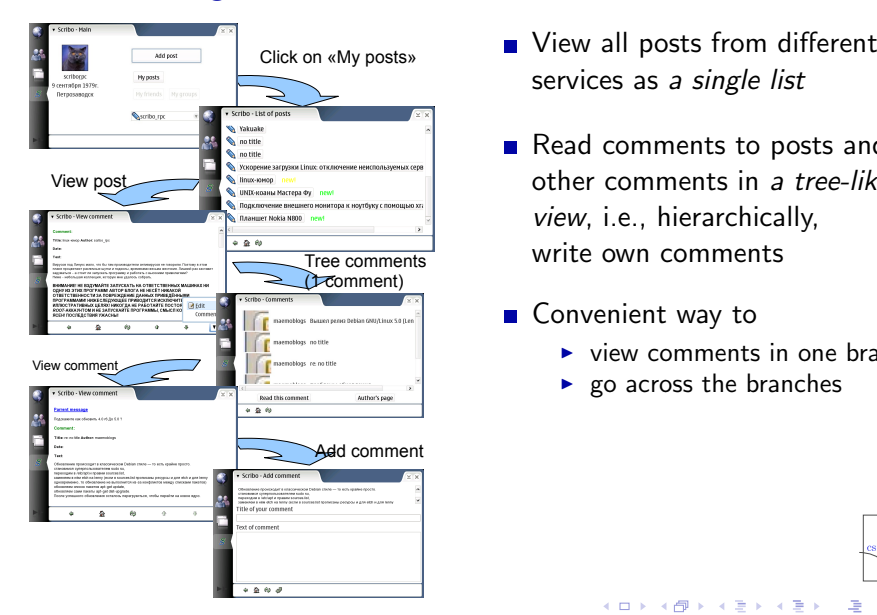

- services as a single list
- Read comments to posts and to other comments in a tree-like view, i.e., hierarchically, write own comments

#### ■ Convenient way to

- $\triangleright$  view comments in one branch
- $\blacktriangleright$  go across the branches

∢ □ ▶ ∢ <sub>□</sub> ▶ ∢

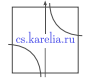

 $\Omega$ 

ミメスきょ

#### **Scenarios**

## List of profiles

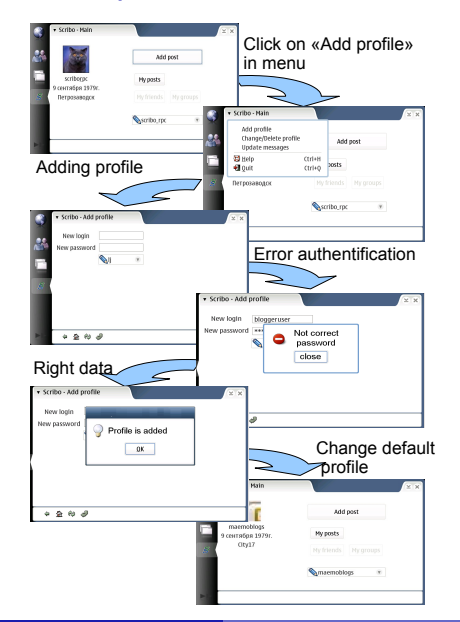

- View user profiles from different services as a single list, select default profiles
- Add or delete profiles, change passwords

4 D F

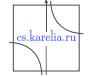

 $2990$ 

14.1

#### **Scenarios**

## List of friends or groups (UI mockups)

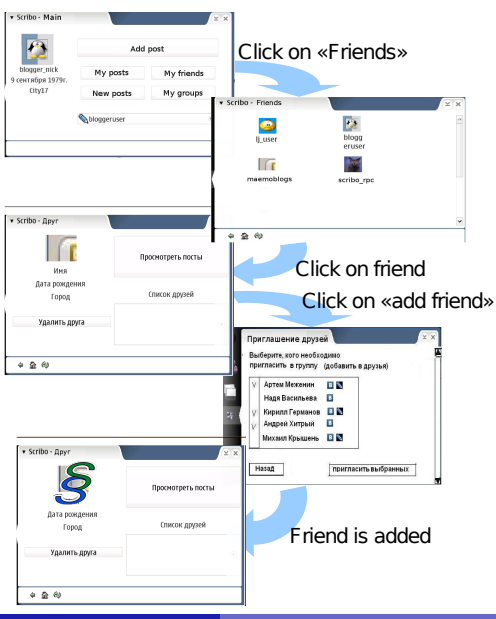

- **View friends (groups) from** several services as a single list
- View friends public data (nick, age, city,  $photo \dots$ ), read their posts and comments, write own comments
- Add and delete friends, invite users to existing groups

4 D F

 $\leftarrow$   $\overline{m}$   $\rightarrow$ 

-∢ ⊞ ⊳

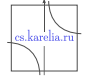

 $\Omega$ 

## Used technologies

## ■ XML-RPC:

sending requests and receiving replies

RSS: getting new posts

- SQL: storing data locally
- gtkMozEmbed:

displaying posts text in a friendly way

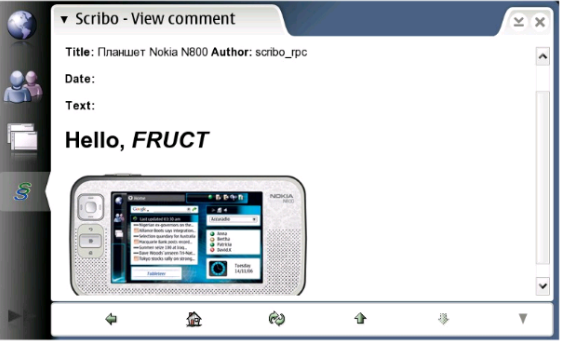

# **Illustration for gtkMozEmbed**

<span id="page-11-0"></span>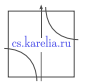

## Our Current State

Metrics (October 26, 2009):

- 882.5 working hours
- 30 pages in wiki
- 30 schemes and diagrams
- 51 meetings
- $\blacksquare$  LOC:
	- $\blacktriangleright$  total: 10 398
	- $\blacktriangleright$  ANSI C: 9583
	- $\blacktriangleright$  Python: 733
	- $\blacktriangleright$  sh: 82
- Automated system tests contains 92 checks

We need:

- **n** more testing and debugging,
- **n** more blog services to support,
- **n** implementing additional usecase scenarios,
- moving to Maemo 5 or 6?

## Project wiki:

[http://maemo.cs.karelia.ru/](http://maemo.cs.karelia.ru/wiki/Maemo-Blogs) [wiki/Maemo-Blogs](http://maemo.cs.karelia.ru/wiki/Maemo-Blogs)

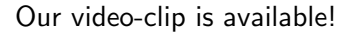

<span id="page-12-0"></span>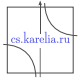